## LISTA: VESTIRSE Y ARREGLARSE

## **Grupo de edad:** Escuela media, Escuela secundaria **Objetivos pedagógicos:**

- Promover el pensamiento crítico
- Practicar habilidades de comunicaciones
- Usar la creatividad para resolver problemas

**Materiales:** Papel, Útiles de escritura, pizarra o proyector

**Duración estimada:** 20-30 minutos

**NOTA:** Esta actividad se debe realizar solo cuando los/as estudiantes se conocen bien.

## **Detalles de la actividad**

- 1. Haz que cada estudiante divida una hoja de papel a lo largo por la mitad.
- 2. Indica a los/as estudiantes que etiqueten una mitad o columna como "En la entrevista" y la otra mitad o columna como "En el trabajo".
- 3. Indica a cada estudiante que haga una lista de todas las cosas que deben hacer, en términos de vestimenta y arreglo personal, para prepararse para esas dos situaciones.
	- Recuérdales que algunas cosas (como tomar una ducha) serán iguales, pero que otras (como lustrar zapatos de vestir) pueden ser diferentes.
- 4. Da a los/as estudiantes de 5 a 10 minutos para preparar sus listas personales.
- 5. Cuando hayan terminado, vuelvan a reunirse como clase y crea una lista maestra que incluya las sugerencias de todos/as.
	- Escribe esta lista en la pizarra o en el retroproyector.
	- Deja tiempo para discutir los temas que sean cuestionables. También ten en cuenta que los estudiantes masculinos y femeninos pueden tener listas algo diferentes.
- 6. Discute las similitudes y las diferencias entre la vestimenta y arreglo personal en una entrevista y en el trabajo.
	- ¿Qué cosas harías solo para una entrevista?
	- ¿Qué cosas debes hacer siempre para ser profesional?
- 7. Anima a los/as estudiantes a revisar sus listas personales según la lista de la clase magistral que creíste.

**Extensión Opcional**: Indica a los/as estudiantes que deben vestirse para la siguiente clase como si les estuvieran vistiendo para una entrevista de trabajo. Durante la próxima clase, toma voluntarios y haz que los/as estudiantes discutan las decisiones que tomaron y por qué las tomaron.

**Modificaciones para la enseñanza virtual:** En un entorno de aprendizaje virtual, realiza esta actividad de la misma manera, utilizando Google Docs u otro programa de procesamiento de texto para que los/as estudiantes documenten sus listas y compartan la pantalla para crear una lista de verificación maestra.

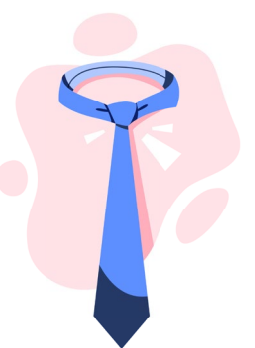